### 3 этап

# Кубок karting.nnov.ru

## 01 сентября 2013

### Тренировка Взрослые как по против по температивно при принятии по температивно к круг за кругом

## Кубок karting.nnov.ru и на нарадности на нарадности на нарадности Нижегородское кольцо (1.379 km)

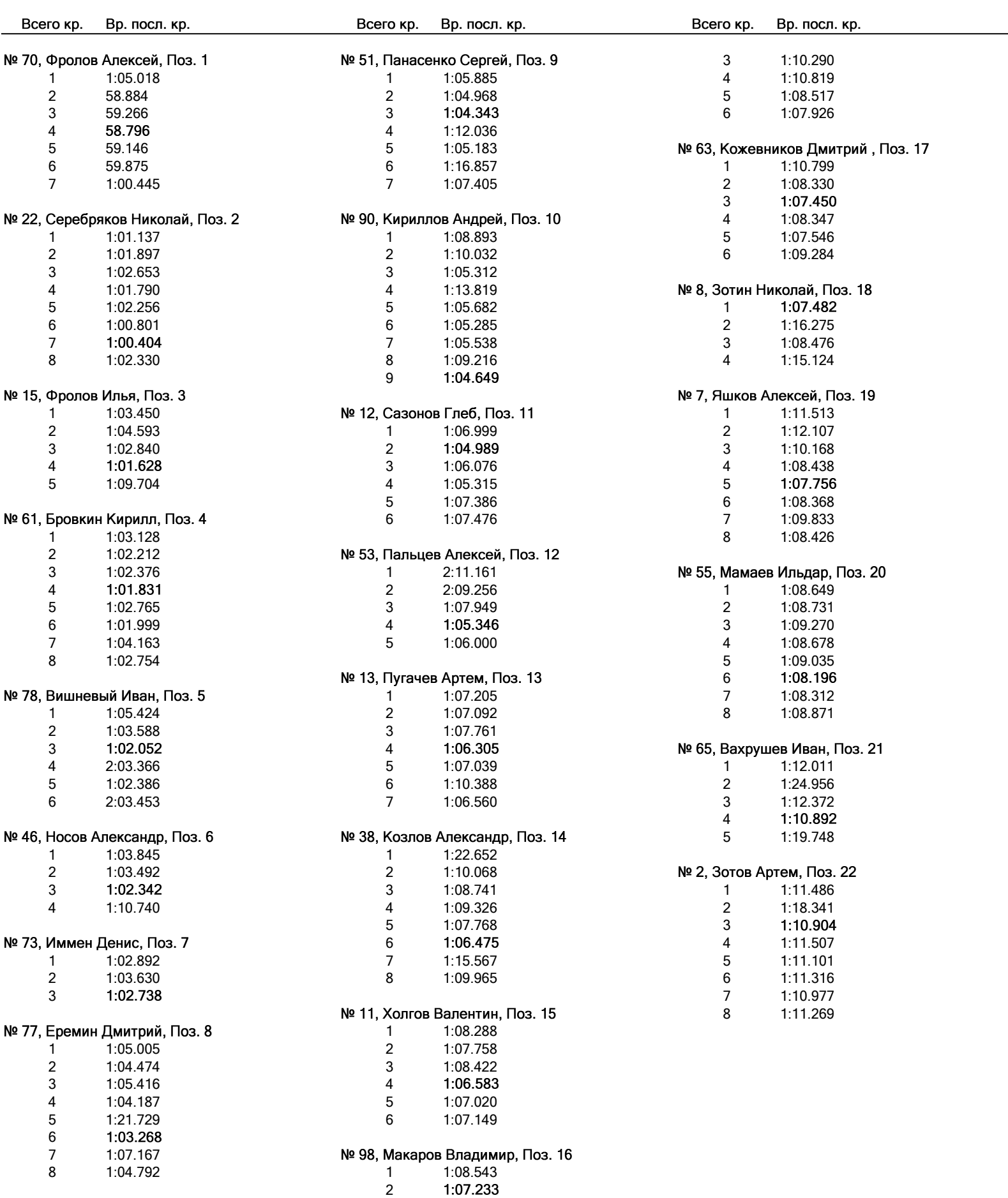